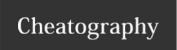

## Work Cheat Sheet by [deleted] via cheatography.com/30290/cs/9005/

| Phones                  |                                                                      |
|-------------------------|----------------------------------------------------------------------|
| Hot Desking             | 111<br>111#                                                          |
| Registering a new phone | ***2xx etc                                                           |
| starts with             | <ul><li>2 = Phone extension</li><li>5 = Hot desk extension</li></ul> |
| Xarios                  | 192.0.0.64 default port.                                             |

## Svsadmin

ODBC control panel>administrative

Setup tools>data source (ODBC) add |
change default database to cs3live
test data source

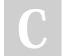

## By [deleted]

cheatography.com/deleted-30290/

Not published yet. Last updated 2nd September, 2016. Page 1 of 1. Sponsored by **ApolloPad.com**Everyone has a novel in them. Finish Yours!

https://apollopad.com